ФИО: Усынин Максим Валерьевич<br>Лолжность: Рек**ласт НОЕ Образовател</mark>ьное учреждение высшего образования** Дата подписания: **28.14.2023: 29.31:28:39:39:39:39:30:20 Д**иститут Дизайна и Сервиса» **(ЧОУВО МИДиС)** Должность: Ректор Уникальный программный ключ: f498e59e83f65dd7c3ce7bb8a25cbbabb33ebc58

Кафедра дизайна, рисунка и живописи

УТВЕРЖДЕН на заседании кафедры «29» мая 2023 г., протокол №10 Заведующий кафедрой  $\frac{1}{\sqrt{2\pi}}$  Ю.В. Одношовина

# **ФОНД ОЦЕНОЧНЫХ СРЕДСТВ ДЛЯ ПРОВЕДЕНИЯ ТЕКУЩЕГО КОНТРОЛЯ И ПРОМЕЖУТОЧНОЙ АТТЕСТАЦИИ ОБУЧАЮЩИХСЯ ПО УЧЕБНОЙ ДИСЦИПЛИНЕ ОПЦ.18 КНИЖНАЯ И ПЛАКАТНАЯ ГРАФИКА**

Специальность: **54.02.01 Дизайн (по отраслям)**

Уровень образования обучающихся: **Основное общее образование**

> Вид подготовки: **Базовый**

Челябинск 2023

# Содержание

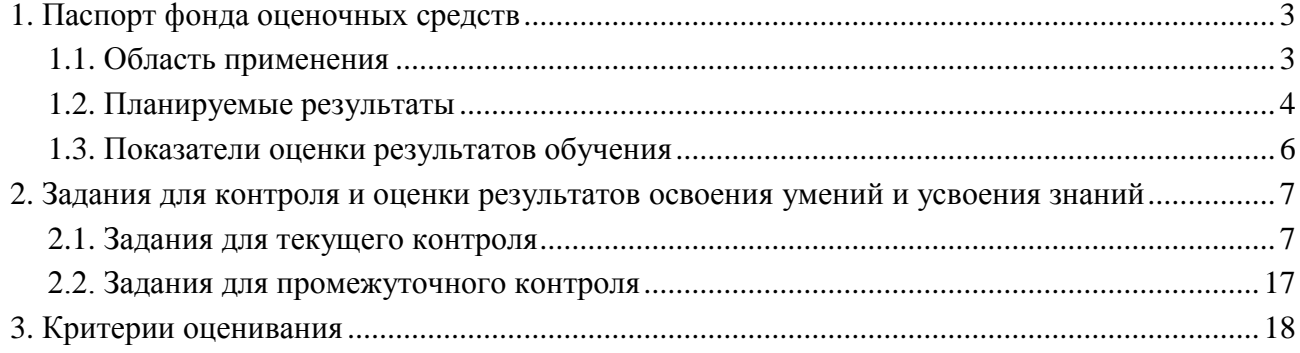

# **1. Паспорт фонда оценочных средств**

#### **1.1. Область применения**

Фонд оценочных средств для проведения текущего контроля и промежуточной аттестации обучающихся (далее – Фонд оценочных средств) предназначен для проверки результатов освоения учебной дисциплины ОПЦ.18 Книжная и плакатная графика основной профессиональной образовательной программы среднего профессионального образования программы подготовки специалистов среднего звена (далее - ППССЗ) по специальности 54.02.01. Дизайн (по отраслям).

Учебная дисциплина ОПЦ.18 Книжная и плакатная графика изучается в течение двух семестров.

Форма аттестации по семестру:

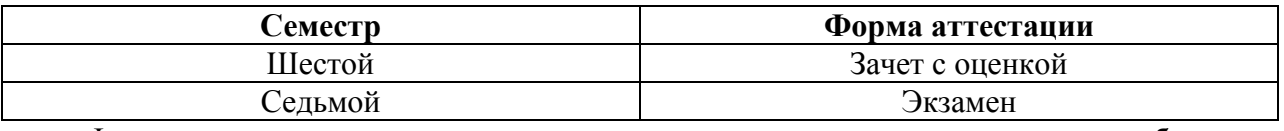

Фонд оценочных средств позволяет оценивать достижение студентами **общих и профессиональных компетенций**:

*Общие компетенции (ОК):*

ОК 01. Выбирать способы решения задач профессиональной деятельности применительно к различным контекстам;

ОК 02. Использовать современные средства поиска, анализа и интерпретации информации, и информационные технологии для выполнения задач профессиональной деятельности; *Профессиональные компетенции (ПК):*

ПК 1.3. Осуществлять процесс дизайнерского проектирования с применением специализированных компьютерных программ

ПК 1.4. Производить расчеты технико-экономического обоснования предлагаемого проекта

ПК 2.1. Разрабатывать технологическую карту изготовления изделия ПК-2.2

ПК 2.2. Выполнять технические чертежи

ПК 2.4. Доводить опытные образцы промышленной продукции до соответствия технической документации

ПК 2.5. Разрабатывать эталон (макет в масштабе) изделия

В результате освоения учебной дисциплины ОПЦ.18 Книжная и плакатная графика обучающийся должен:

### *уметь:*

- собирать и обрабатывать необходимую информацию, проводить её анализ;

- разрабатывать концепцию;

- выбирать графические средства в соответствии с тематикой и поставленными задачами;

- выполнять эскизы в соответствии с тематикой проекта;

- создавать целостную композицию на плоскости, применяя известные способы построения и формообразования;

- использовать преобразующие методы стилизации и трансформации для создания новых форм;

- создавать цветовое единство в композиции по законам колористки;

- работать в графических редакторах:

### *знать:*

- теоретические основы композиционного построения в графическом дизайне;

- законы формообразования;

- систематизирующие методы формообразования (модульность и комбинаторику);

- преобразующие методы формообразования (стилизацию и трансформацию);

- законы создания цветовой гармонии.

# 1.2. Планируемые результаты освоения компетенций

В результате освоения программы учебной дисциплины ОПЦ.18 Книжная и плакатная графика учитываются планируемые результаты освоения общих (ОК) и профессиональных (ПК) компетенций:

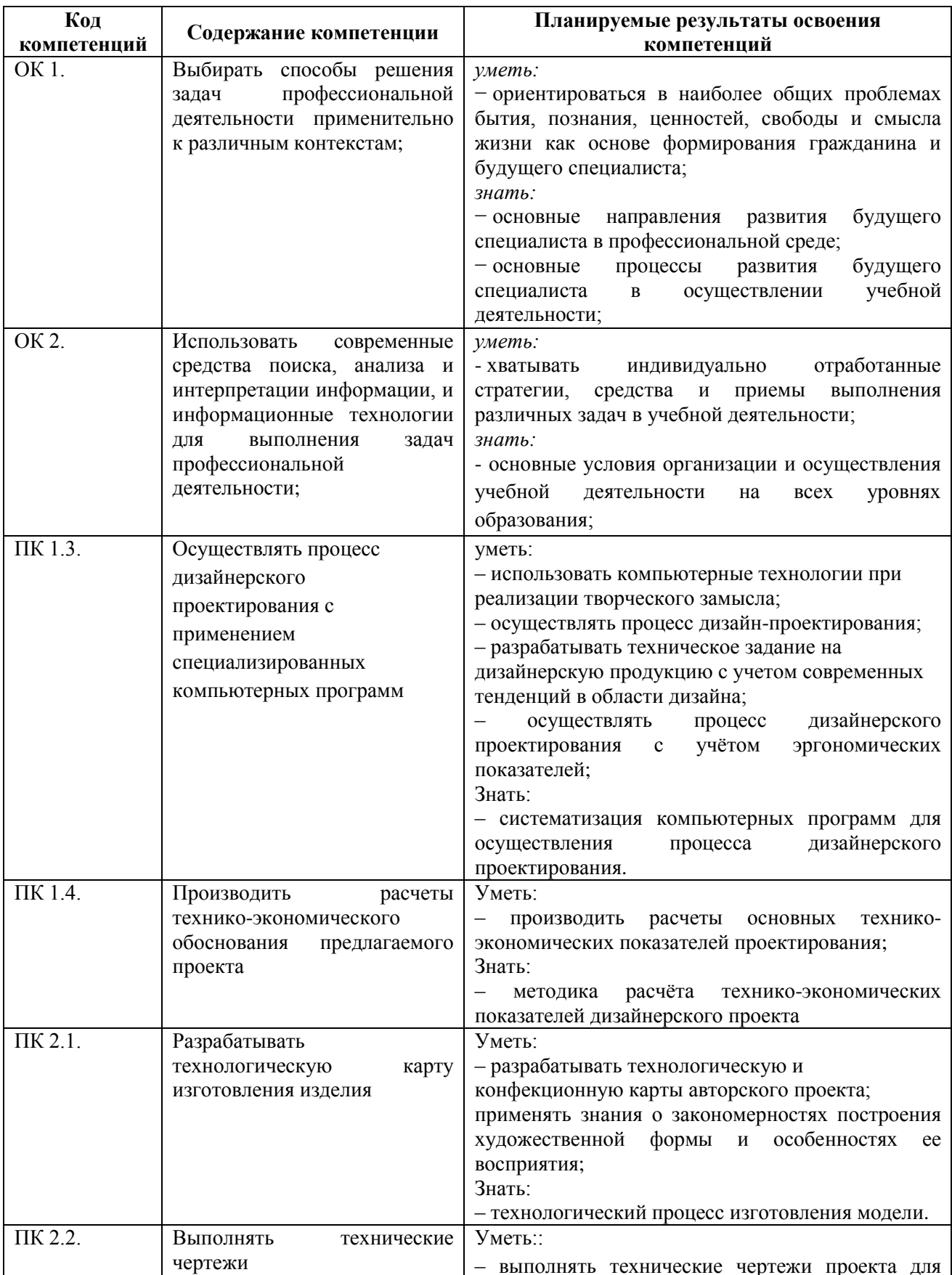

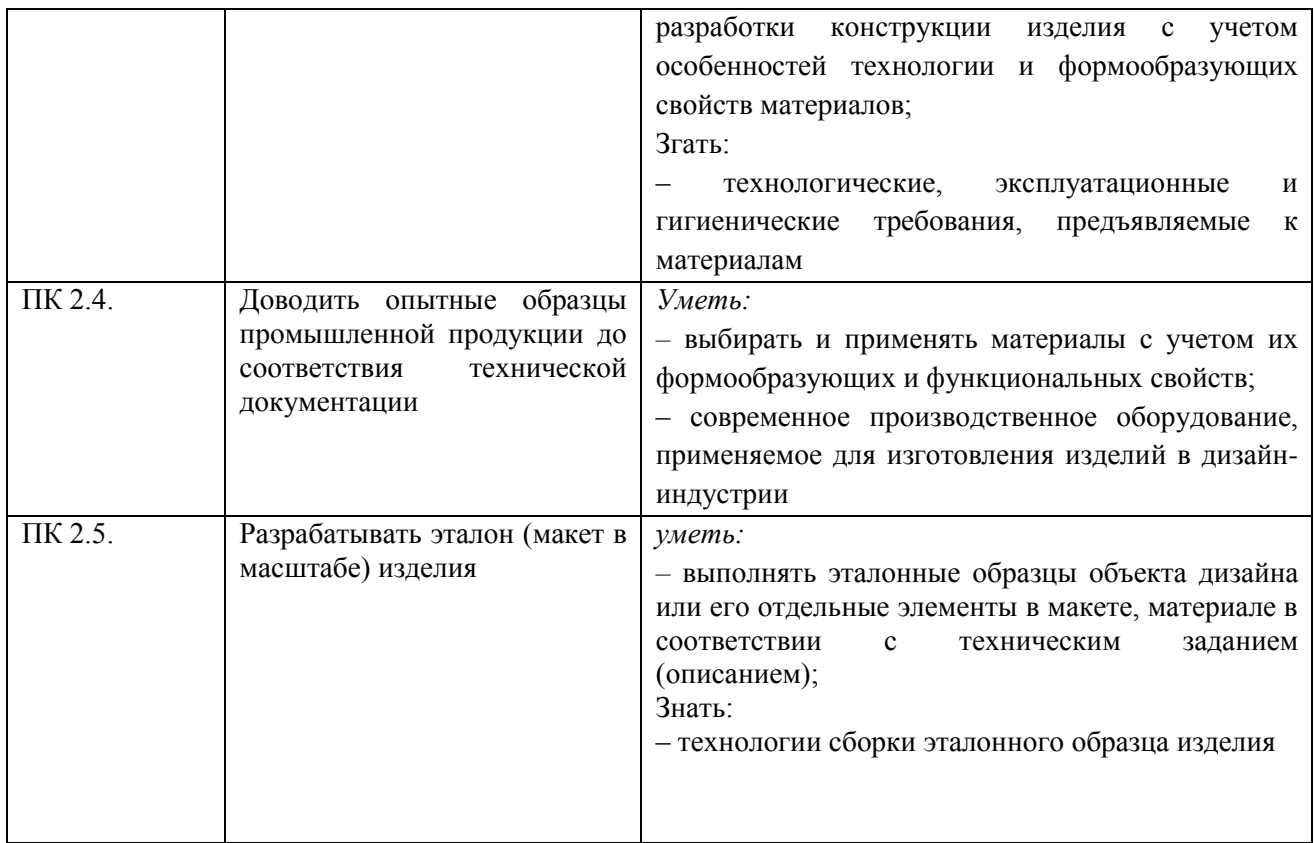

# **1.3. Показатели оценки результатов обучения по учебной дисциплине ОПЦ.18 Книжная и плакатная графика**

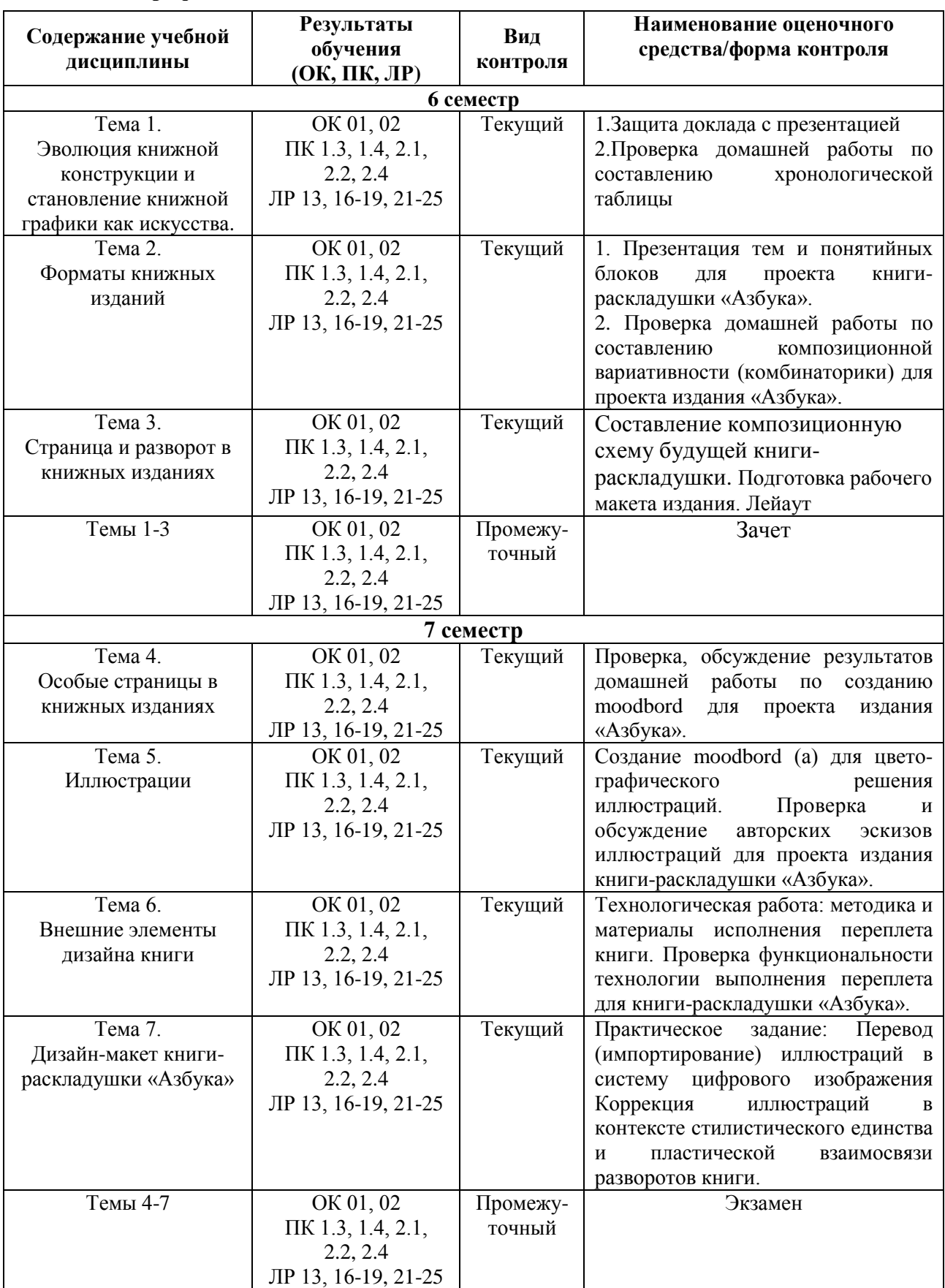

#### **Система контроля и оценки результатов освоения умений и усвоения знаний**

В соответствии с учебным планом по дисциплине ОПЦ.18 Книжная и плакатная графика предусмотрен текущий контроль во время проведения занятий и промежуточная аттестация в форме зачета и экзамена с выставлением итоговой оценки за семестр.

# **2. Задания для контроля и оценки результатов освоения умений и усвоения знаний**

### **2.1. Задания для текущего контроля**

**Тема 1.** Эволюция книжной конструкции и становление книжной графики как искусства **Практическое занятие № 1.**

### **Задание № 1.**

Создание доклада с презентацией на одну из предложенных тем:

1. Древние формы хранения и передачи информации. Глиняные клинописные таблички Междуречья.

2.Древние формы хранения и передачи информации. Древнеиндийская пальмовая книга потхи.

3.Папирус (свиток) Древнего Египта. Двигательная поверхность свитка: виды, эволюция конструкции свитка.

4. Античный и Средневековый кодекс: внешние формы, материалы для написания, способы украшения и иллюстрирования.

5.Пергаментные книги: история изобретения технология изготовления пергамента. Историческое формирование размеров книг.

6.Скриптории и манускрипты античного Рима и раннего Средневековья: история возникновения, основатели скриптория, особенности работы переписчиков, книжные каноны средневековья.

7.Книжные миниатюры и иллюстрации: возникновение книжной миниатюры, художественные материалы и технология изготовления книжной миниатюры. Византийская книжная миниатюра. Армянская и Грузинская книжная миниатюры. Древнерусская книжная миниатюры.

8.Традиционные школы книжных миниатюр и иллюстраций: Средневековая Западноевропейская миниатюра.

9.Изобретение и производство бумаги. Технология изготовления бумаги.

10.Эстампажи и печать притиркой. Ксилография в книге

11.Иллюстрирование в офорте. Технология выполнения офорта. Мастера офорта.

12.Изобретение Иоганна Гуттенберга: печатный станок и система наборных литер. Инкунабулы.

13.Первопечатник Иван Федоров. Типографии в Русском Воеводстве и Речи Посполитой. Первые датированные печатные русские книги «Апостол» и «Часовник».

14. Изменения в технологии производства печатной книги. Высокая печать, офорт, линотип, офсет.

15.Первые печатные машины. Линотипная печать книги. Конструкция ленотипного станка: клавиатура, кассы с наборами линотипных матриц, верстатки (формирование строки), отливной аппарат.

16.Известные издательские марки Европы.

Цель: научиться создавать профессиональные презентации на основе полученных на занятиях знаний и самостоятельно собранной, дополнительной информации.

# ХОД ЗАНЯТИЯ:

### **1. Повторение лекционного материала**

### **2. Выполнение задания по созданию презентации на одну из выбранных тем.**

*Объяснение задания и плана выполнения презентации*

Умение хорошо презентовать свою деятельность - одно из самых продуктивных средств привлечения внимания к своей работе. Презентация выступает как профессиональная визитная карточка. Эта технология позволяет визуально воспринимать большой объем работы студента. Любая технология, в том числе и создание презентаций, компьютерной или другой, имеет свои правила, принципы, приемы.

Общие требования к презентации:

Обшие положения:

- 1. На слайдах должны быть только тезисы, ключевые фразы и графическая информация (рисунки, схемы и т.п.) – они сопровождают подробное изложение мыслей автора, но не наоборот;
- 2. Количество слайдов должно быть 20-25, При защите проекта рассчитывайте, что на один слайд должно уходить не более 1,5 минуты;
- 3. Не стоит заполнять слайд большим количеством информации. Наиболее важную информацию рекомендуется выделять как композиционный центр слайда;
- 4. Презентацию проекта представлять в формате PDF

Примерный порядок слайдов:

- 1 слайд Титульный (организация, название работы, автор, руководитель, рецензент, дата):
- 2 слайд содержание, где представлены основные проблемы, решенные в ходе работы над проектом. Желательно, чтобы из содержания по гиперссылке можно перейти на необходип слайд - Основная часть;

n+1 слайд – Заключемую страницу и вернуться вновь на содержание;

- 2 слайд Вводная часть (постановка проблемы, актуальность и новизна, на каких теоретических и визуальных материалах базируется работа);
- 3слайд Цели и задачи работы;
- 4 слайд Методы, применяемые в работе;
- 5... п слайд Основная часть;
- n+1 слайд Заключение (выводы);
- n+2 слайд Список основных использованных источников;
- n+3 слайд Спасибо за внимание! (подпись, возможно выражение благодарности тем, кто руководил, рецензировал и/или помогал в работе).

Правила шрифтового оформления:

- 1. Рекомендуется использовать шрифты с засечками (Georgia, Palatino, Times New Roman), в зависимости от концепции проекта допустимы и другие шрифты;
- 2. Размер шрифта: 24-54 пункта (заголовок), 18-36 пунктов (обычный текст);
- 3. Допустимо использовать курсив, подчеркивание, жирный шрифт, акцидентные и прописные литеры для смыслового выделения ключевой информации и заголовков;
- 4. Не рекомендуется использовать более 2-3 типов шрифта;
- 5. Допустимо использовать небольшие декоративные элементы, линейки или плашки для выделения заголовков или других необходимых композиционных акцентов.
- 6. Основной текст может быть отформатирован по ширине, в флаговой системе или по центру в зависимости от общей концепции композиции презентации.

Правила выбора цветовой гаммы:

- 1. Цветовая гамма должна состоять не более, чем из 2 цветов и выдержана во всей презентации. Основная цель - читаемость презентации, ее композиционная целостность и профессиональная подача;
- 2. Желателен «спокойный» фон неярких пастельных тонов, так как активные цвета могут выходить вперед, или «забивать» главное изображение
- 3. Цвет шрифта и цвет фона должны контрастировать (текст должен хорошо читаться);
- 4. Степень декоративного оформления презентации не должно отвлекать внимания от её содержания.

Графическая информация:

- 1. Рисунки, фотографии, схемы должны быть наглядными и нести смысловую нагрузку, сопровождаться названиями;
- 2. Изображения (в формате jpg) лучше заранее обработать для уменьшения размера файла;
- 3. Размер одного графического объекта не более 1/2 размера слайда;
- 4. Соотношение текст-картинки 2/3 (текста меньше чем картинок).

# **Задание №2**

Проверка домашней работы по составлению хронологической таблицы «Эволюция книжной конструкции и становление книжной графики как искусства»

Цель: научиться работать с историческим материалом в контексте искусства книги, выбирать главные факты и структурировать их в хронологическом порядке (на основе полученных на занятиях знаний и самостоятельно собранной, дополнительной информации).

# ХОД ЗАНЯТИЯ:

# **1. Повторение лекционного материала**

# **2. Выполнение задания по созданию хронологической таблицы «Эволюция книжной конструкции и становление книжной графики как искусства»**

### *Объяснение задания и плана его выполнения*

Изучение исторической эволюции книжной конструкции и искусства книги предполагает познавательную работу с основной и дополнительной учебной литературой, а также с электронными образовательными ресурсами. Хронологическая таблица – это вид краткой записи, в которой концентрируется только самые важные исторические даты и факты по определенной тематике (в данном случае – это искусство книжной графики) На основе изученного материала студентам предлагается составить таблицу (форма таблицы и пример заполнения прилагается):

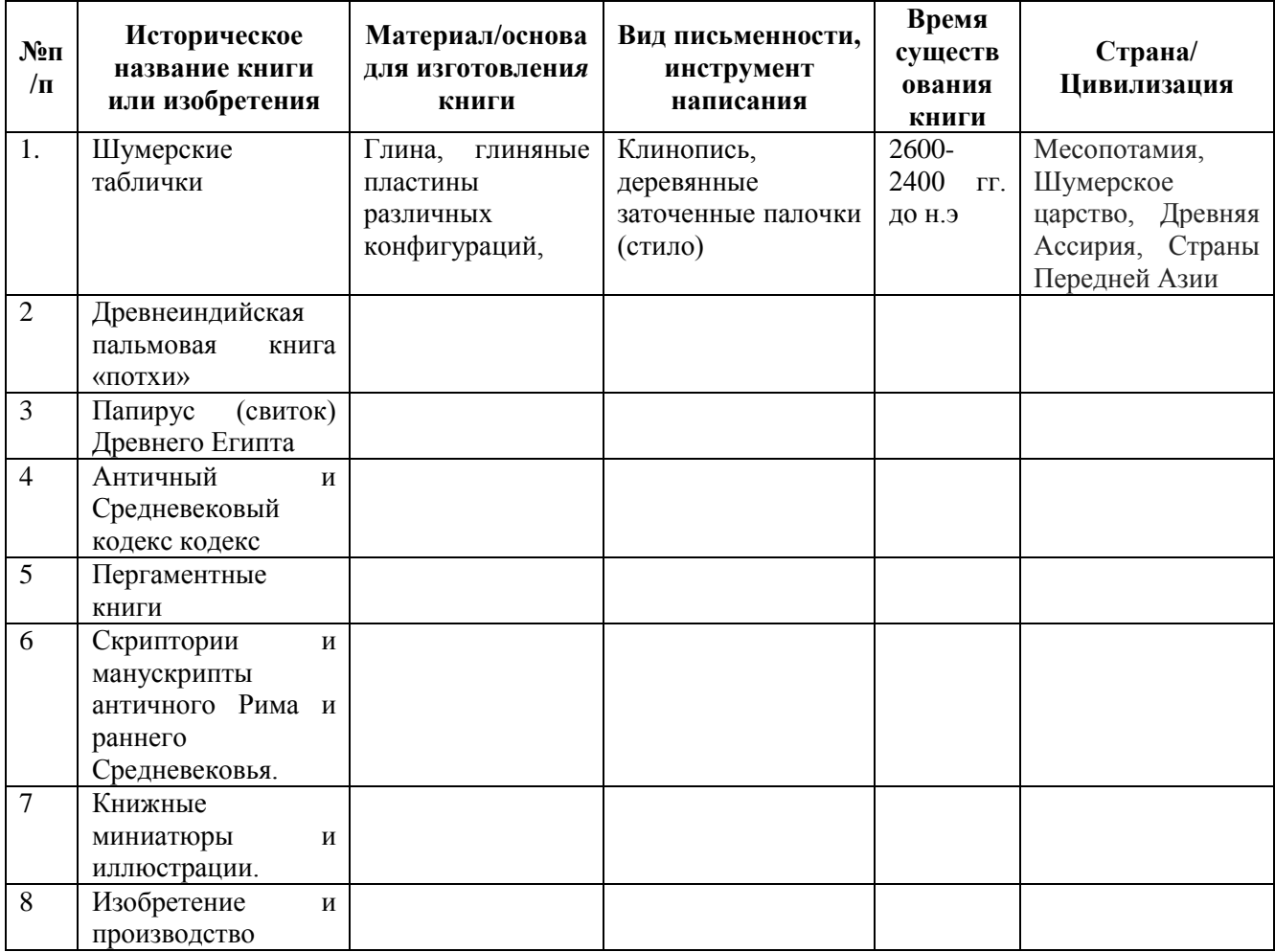

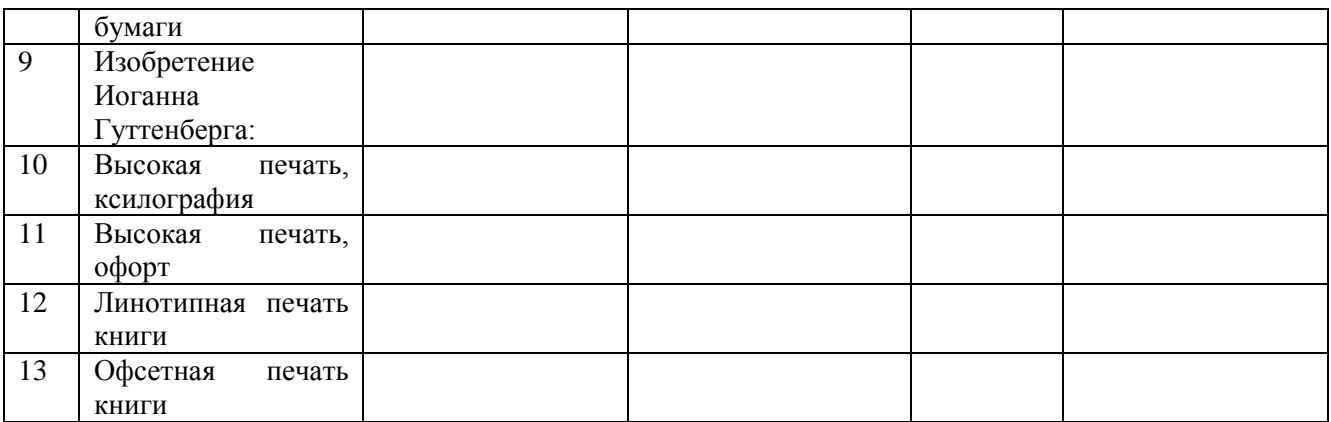

**Тема 3.** Страница и разворот в книжных изданиях.

# **Практическое занятие № 2.**

# **Задание № 1**

Презентация тем и понятийных блоков для проекта книги-раскладушки «Азбука»

Цель: научиться формулировать и логически обосновывать тему проекта, закрепить навыки создания профессиональной презентации на основе полученных на занятиях знаний и самостоятельно собранной, дополнительной информации.

# ХОД ЗАНЯТИЯ:

# **1.Повторение лекционного материала**

### **2. Презентация тем и понятийных блоков для проекта книги-раскладушки «Азбука»** *Объяснение задания и плана его выполнения*

Для работы над проектом «Дизайн-макет книги раскладушки «Азбука» необходимо выполнить ряд методических мероприятий, первым из которых – выбор тематики для книги. Выбор тематики «Азбуки» – свободный, однако должен отвечать ряду условий:

- 1. книга-раскладушка «Азбука» должна быть обращена к определенной аудитории (целевая аудитория: возраст – взрослый или детский, образовательный или профессиональный уровень потребителя);
- 2. концептуальный характер книги-раскладушки «Азбука» (например, развлекательный, познавательный, справочный, подарочный и т.д.);
- 3. разрешается не включать в алфавитный ряд те буквы, которые не имеют самостоятельного произношения (ь, ъ, ы, й) или редкое обозначение начала термина (например, ё), таким буквица образом, «Азбука» должна содержать не менее 28 русских букв.
- 4. подбор тематики должен носить оригинальный характер, и не повторять готовые энциклопедии и справочники;
- 5. понятийные блоки (тексты поясняющие термины) должны быть лаконичными и ясными.

Общие требования к презентации аналогичны Заданию №1, Тема 1.

### **Задание № 2.**

Проверка домашней работы по составлению композиционной вариативности (комбинаторики) по рассчитанной модульной сетке для проекта издания «Азбука».

Цель: научиться формулировать и логически обосновывать тему проекта, закрепить навыки создания профессиональной презентации на основе полученных на занятиях знаний и самостоятельно собранной, дополнительной информации.

# ХОД ЗАНЯТИЯ:

# **1. Повторение лекционного материала**

# **2. Проверка домашней работы по составлению композиционной вариативности (комбинаторики) по рассчитанной модульной сетке для проекта издания «Азбука».**

*Объяснение задания и плана его выполнения*

Для начала работы над макетом книги, студенту надо составить композиционную схему будущей книги-раскладушки. Композиционных схем необходимо составить несколько (не

менее 3-х) для того что в практической работе можно было выбрать наиболее функциональную и композиционно оригинальную, позволяющую наиболее полно продемонстрировать авторскую идею проекта.

*Цель:* научиться составлять структуру композиции в профессиональной вариативной системе *Техническое задание для композиционной схемы книги-раскладушки «Азбука»:*

- 1. композиционная схема представляет собой длинную полосу, состоящую из отдельных страниц, с повторяющимся структурным шагом;
- 2. структурный шаг может состоять из 2-х и более страниц (не следует делать этот шаг слишком большим, можно ограничиться четырьмя страницами);
- 3. каждый разворот (2 страницы) должен представлять собой единой композиционное целое, где левые и правые страницы соединены пластическим элементом, а последующие страницы продолжают это пластическое движение;
- 4. в каждой странице книге должны присутствовать заглавная литера (инициал или), изображение или декоративный элемент, пояснительный текст (если он нужен)
- 5. в странице книги должен быть композиционный центр: это может быть изображение или инициал (буквица), в зависимости от авторской концепции
- 6. размер книги имеет ограничение: до 15 см по большей стороне
- 7. количество красок не ограничено, но рекомендуется выбрать единый колорит.

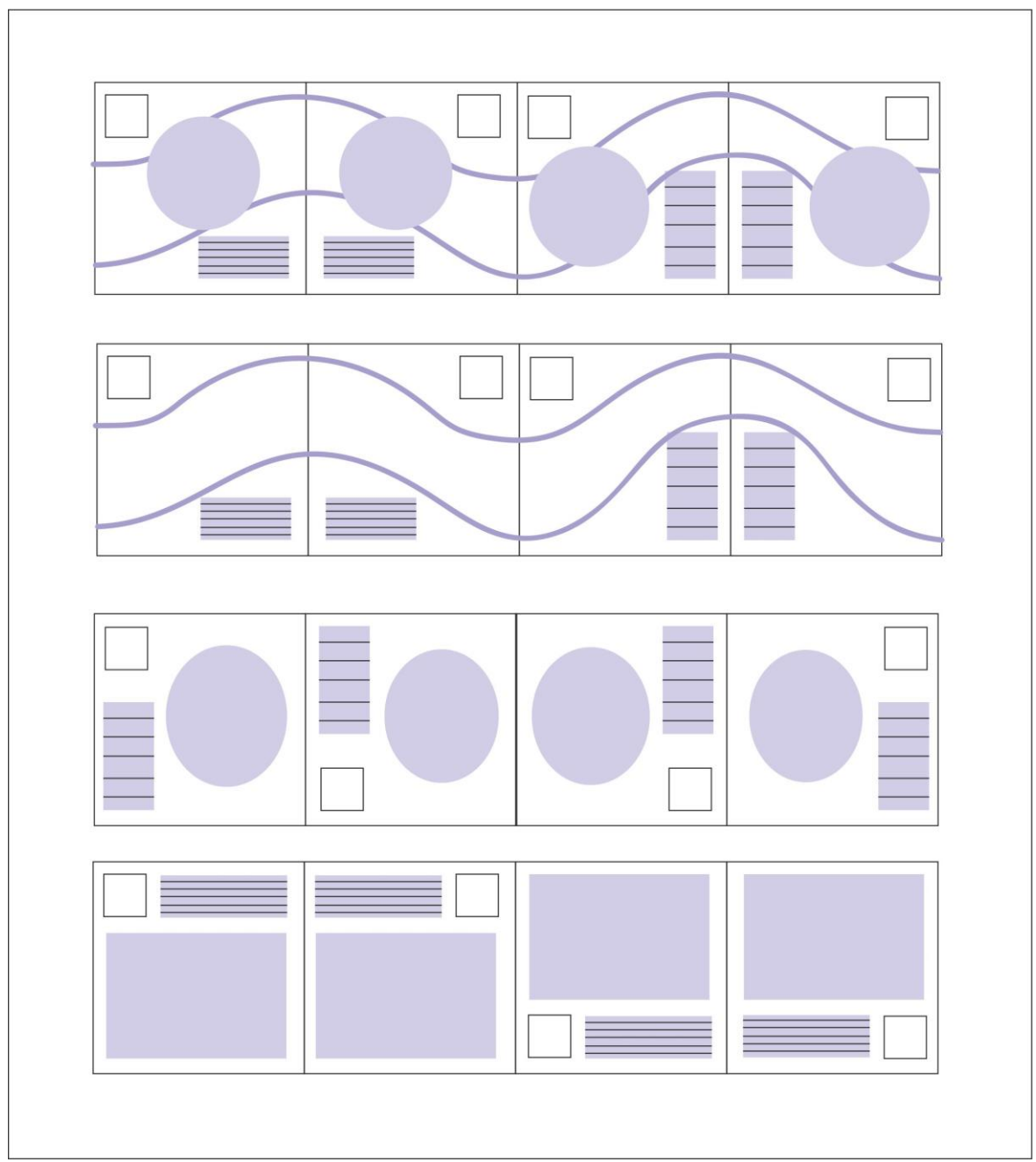

Рис.1 Варианты структурной композиции (комбинаторики)

### **Практическое занятие № 3.**

# **Задание № 1**

Проверка, обсуждение результатов домашней работы по созданию moodbord(ов) для проекта издания «Азбука».

**«**Mood Bord» **(**мудборд) переводится буквально как «доска настроения». Иногда этот термин переводят как «доска вдохновения», «доска визуализации», т.е. это коллаж из изображений, который выражает ваше мироощущение, мотивирует, вдохновляет и напоминает о целях и желаниях. Moodbord помогает сфокусироваться, найти желанную стилистику и из кучи мелочей и разных идей выбрать самое ценное и нужное, поэтому профессиональные дизайнеры используют в этих целях moodbord: коллекции текстур, картинок и текста, которые связаны с темой дизайна и вместе составляют опорную точку. Самый первый шаг в профессиональной работе – создание ассоциативного moodbord

Цель: научиться создавать moodbord(ы) в системе профессиональной работе графического дизайнера

ХОД ЗАНЯТИЯ:

### **1. Повторение лекционного материала**

**2. Проверка, обсуждение результатов домашней работы по созданию moodbord(ов) для проекта издания «Азбука».**

### *Объяснение задания и плана его выполнения*

1. Используйте собственную фотокамеру, фотографии или иллюстрации, то, что может вас вдохновить: птицу в полете, отличный пример типографики на вывеске, необычная кладка на фасаде здания и т. д. Вам не нужны профессиональные фотографии — просто собирайте мысли, впечатления, темы и ощущения.

2. Необходимо определиться с цветовой схемой. Следите за тем, чтобы картинки были связаны цветом, темой и смыслом.

3. Для создания moodbord(а) следует выбрать или ограничиться форматом (для задания – формат А3).

4. Необходимо уделить внимание в первую очередь ключевым изображением, окружая и дополняя их второстепенными, более мелкими картинками, которые усиливают тему. Если создать окружение главного изображения более мелкими, вторые выступят в разъясняющей роли, усиливая посыл.

5. Обычно moodbord(ы) считаются отдельной от презентации работой. Они выступают самостоятельно, демонстрируя настроение и тон. Но в финальной (промежуточной) презентации moodbord входит в ее состав.

6. Используйте слоганы или заголовки или несколько больших слов, на которых остановится взгляд зрителя. Такие надписи дают глазу отдохнуть и предоставляют возможность задуматься. Крупные слова, расположенные рядом, создают эффект драмы, задают тон и очень многое значат в проекте.

7. Старайтесь чтобы материалы, составляющие moodbord были понятны и легко объяснимы, а также имели точку соприкосновения.

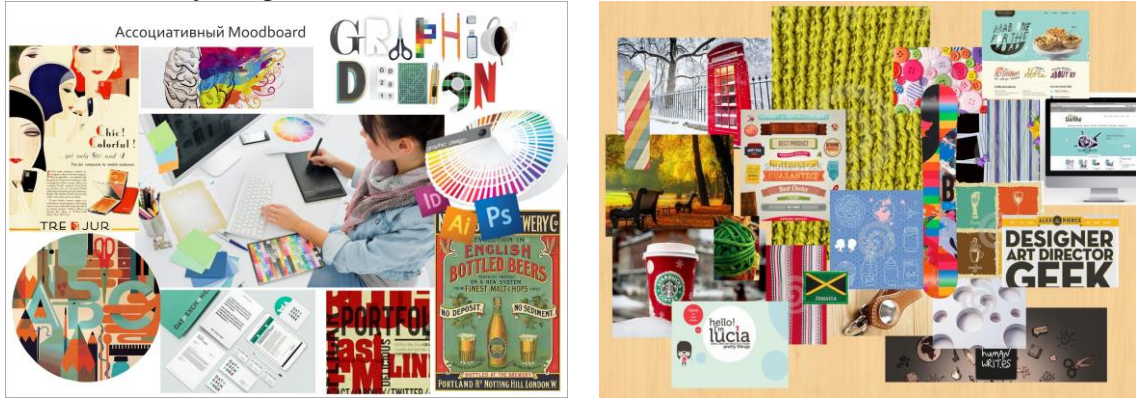

Рис.2 Пример ассоциативных moodbord (ов)

**Тема 5.** Иллюстрации.

# **Практическое занятие № 4.**

# **Задание № 1.**

Создание moodbord(а) для цвето-графического решения иллюстраций. Проверка и обсуждение авторских эскизов иллюстраций для проекта издания книги-раскладушки «Азбука».

Цель: научиться отбирать аналоги графического искусства и трансформировать их в собственную практику исполнения иллюстраций

# ХОД ЗАНЯТИЯ:

# **1. Повторение лекционного материала**

# **2. Создание moodbord(а) для цвето-графического решения иллюстраций. Проверка и обсуждение авторских эскизов иллюстраций для проекта издания книги-раскладушки «Азбука».**

# *Объяснение задания и плана его выполнения*

Moodbord для цвето-графического решения иллюстраций разрабатывается после создания ассоциативного moodbord(а). Подобранные аналоги иллюстраций и графического искусства, графические фактуры и природные текстуры, паттерны, шрифты и др. должны сформировать впечатление у зрителя о характере графического языка и цвета, которые дают определенное впечатление о графическом образе книги.

1. Главная задача цвето-графического moodbord – визуально решить задачу проекта:

2. Цвето-гафический moodbord строится на основе ассоциативного moodbord(а).

3. Главный цвет – акцентный, дополнительные создают баланс. Цвета должны создавать эмоциональные ассоциации.

4. На основе цветовых изображений в moodbord(а) выполняется цвето-тональная линейка.

5. Подобрать аналоги иллюстраций, которые в большей степени отражают образный строй книги

6. К графике можно добавить орнаментику, паттерны, каллиграфию и шрифты (в зависимости от авторской концепции).

# План:

- 1. Цвето-гафический moodbord исполняется в книжной или альбомной ориентации на формате А3.
- *2.* Цвето-гафический moodbord может быть выполнен в любой графической программе (CorelDRAW Graphics Suite, Adobe illustrator Adobe Photoshop, Adobe **I**nDesign) и сохранена в формате PDF.
- 3. Композиция moodbord(а) должна иметь определенно выраженную геометрическую систему построения (например, «сетку»).
- 4. Композиция moodbord(а) должна иметь главное изображение (композиционный центр) и дополнительные элементы (баланс)
- 5. Необходимо показать композиционный центр листа. Композиционный центр может выделяться за счет местоположения, противопоставления величиной объекта, контрастом света и тени, контрастом нюансом или цвета, введением фактуры или текстуры.
- 6. Сделать «линейку» в правом нижнем углу формата moodbord(а) цвето-тонального и графического вариантов использования moodbord(а).
- 7. Уметь объяснить концепцию moodbord(а) и проекта издания книги-раскладушки «Азбука» с позиции ее общего цвето-фактурного решения
- 8. Согласовать готовый цвето-гафический moodbord с преподавателем

Графико-цветовой мудборд «Графический дизайн»

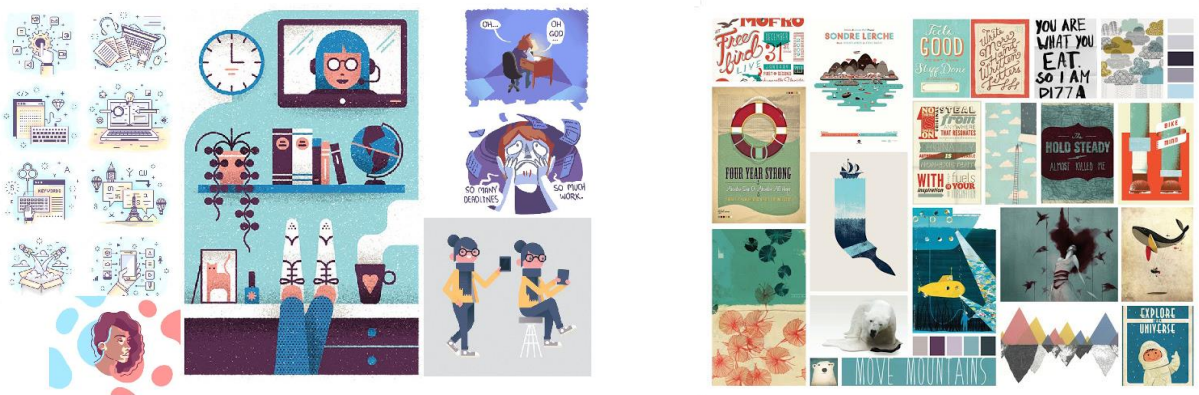

Рис 3. Пример цвето-гафический moodbord (ов)

**Тема 6** Внешние элементы дизайна книги

# **Практическое занятие № 5**

# **Задание № 1.**

Технологическая работа: методика и материалы исполнения переплета книги. Проверка функциональности технологии выполнения переплета для книги-раскладушки «Азбука».

Цель: научиться исполнять простой переплет книги для книги-раскладушки «Азбука».

# ХОД ЗАНЯТИЯ:

### **1. Повторение лекционного материала**

# **2. Выполнение задания по созданию переплета книги для книги-раскладушки «Азбука».**

### *Объяснение задания и плана его выполнения*

Выполнить по технологической схеме переплет книги-раскладушки «Азбука».

Переплёт – совокупность элементов бумажного издания, предназначенных для объединения отдельных страниц в единый блок, их защиты от механических повреждений и наружного художественного оформления.

- 1. Для верхней и нижней крышки переплета «Азбуки» надо приготовить картон средней (0,2 – 0,3мм) толщины или плотную бумагу.
- 2. Вырезать переплетный картон (бумагу) по формату книги с превышением размера по периметру на 2-3 мм, таким образом, переплет должен перекрывать бумажный блок книги со всех сторон.
- 3. Декоративную бумагу или фотографию для переплетных крышек надо приготовить и оклеить следующим образом:

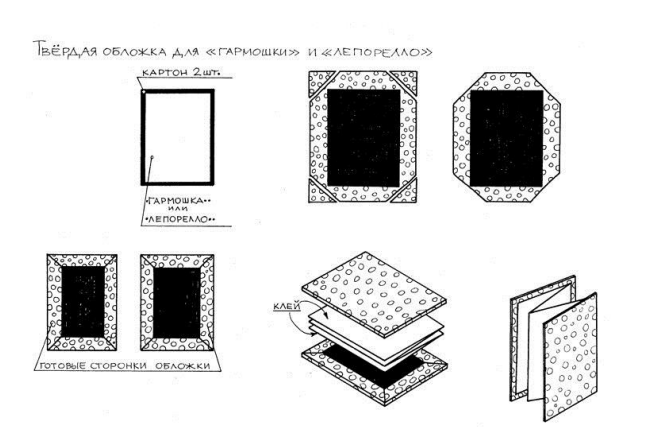

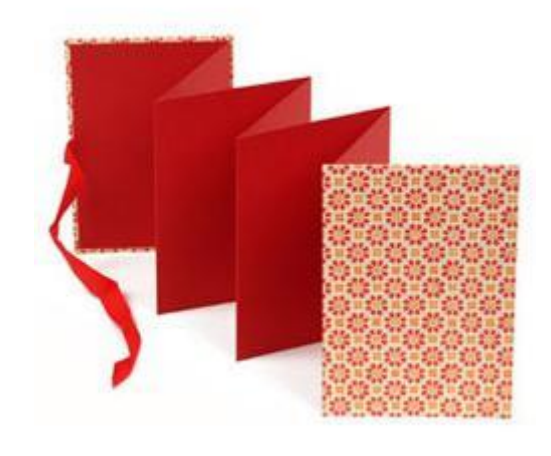

Рис.4 Пример выполнения переплетных крышек

### **Тема 7.** Дизайн-макет книги-раскладушки «Азбука»

### **Практическое занятие № 6**

### **Задание № 1.**

Практическое задание: Перевод (импортирование) иллюстраций в систему цифрового изображения. Коррекция иллюстраций в контексте стилистического единства и пластической взаимосвязи разворотов книги.

Цель: научиться работать с художественной иллюстрацией в контексте ее цифровой обработки

# ХОД ЗАНЯТИЯ:

### **1. Повторение лекционного материала**

# **2. Перевод (импортирование) иллюстраций в систему цифрового изображения. Коррекция иллюстраций в контексте стилистического единства и пластической взаимосвязи разворотов книги.**

### *Объяснение задания и плана его выполнения*

При создании, иллюстраций обычным «ручным» способом необходимо перевести книжные иллюстрации в цифровой формат для того чтобы довести их исполнение до полиграфической чистоты, а также чтобы совместить их с другими элементами книжного оформления; такими как шрифты, литеры, орнаменты и др. Таким образом, иллюстрации импортируются в графические программы.

- 1. Старайтесь сохранять рисунок максимально чистым, стирайте лишние линии.
- 2. Перенесем изображение на монитор. Иллюстрацию нужно отсканировать или сфотографировать. Если вы выбираете фотографию, вам понадобится хорошая камера и свет. Фотография должна быть максимально чистой с ровным светом. Теперь нужно заняться коррекцией, чтобы подготовить рисунок к работе в Illustrator.
- 3. Откройте Photoshop и создайте новый документ с параметрами как на картинке ниже.

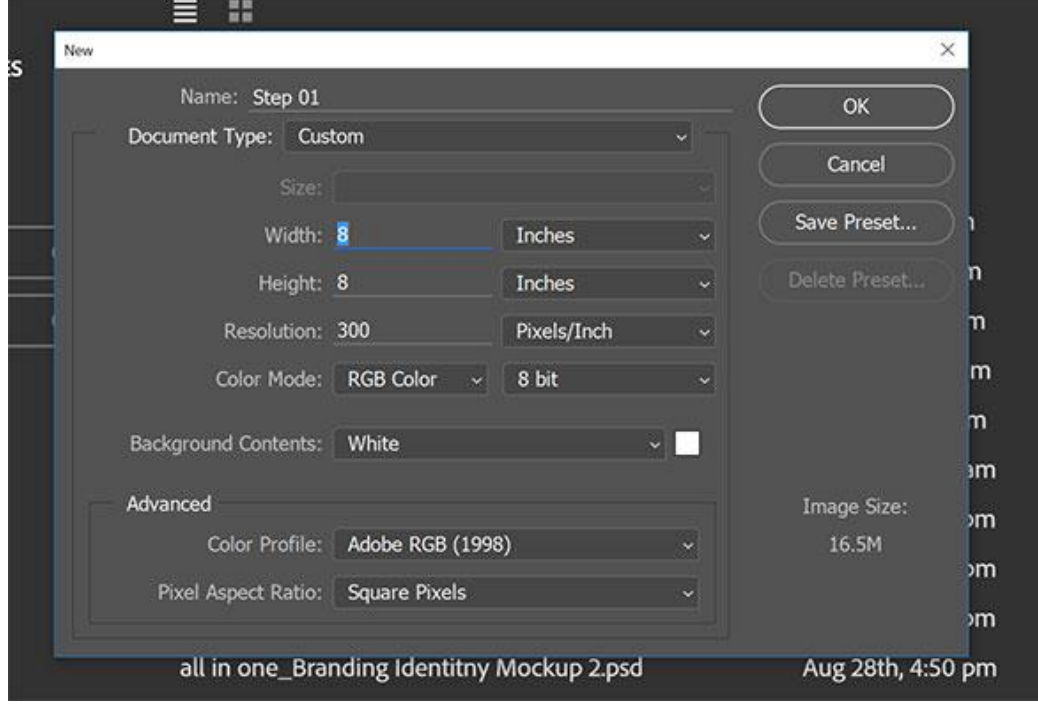

- 4. Импортируйте изображение в документ (File > Place Embedded…/Файл> Поместить встроенные). Выберите наше изображение. Поместите рисунок в центр документа и начинайте коррекцию.
- 5. Обрабатывать рисунок (иллюстрацию) можно проводить в очень многих направлениях и стилях. выберите для себя стилистически целесообразную.
- 6. Сделайте варианты совмещения со шрифтовыми блоками и литерами.
- 7. Выполните распечатку книги постранично.

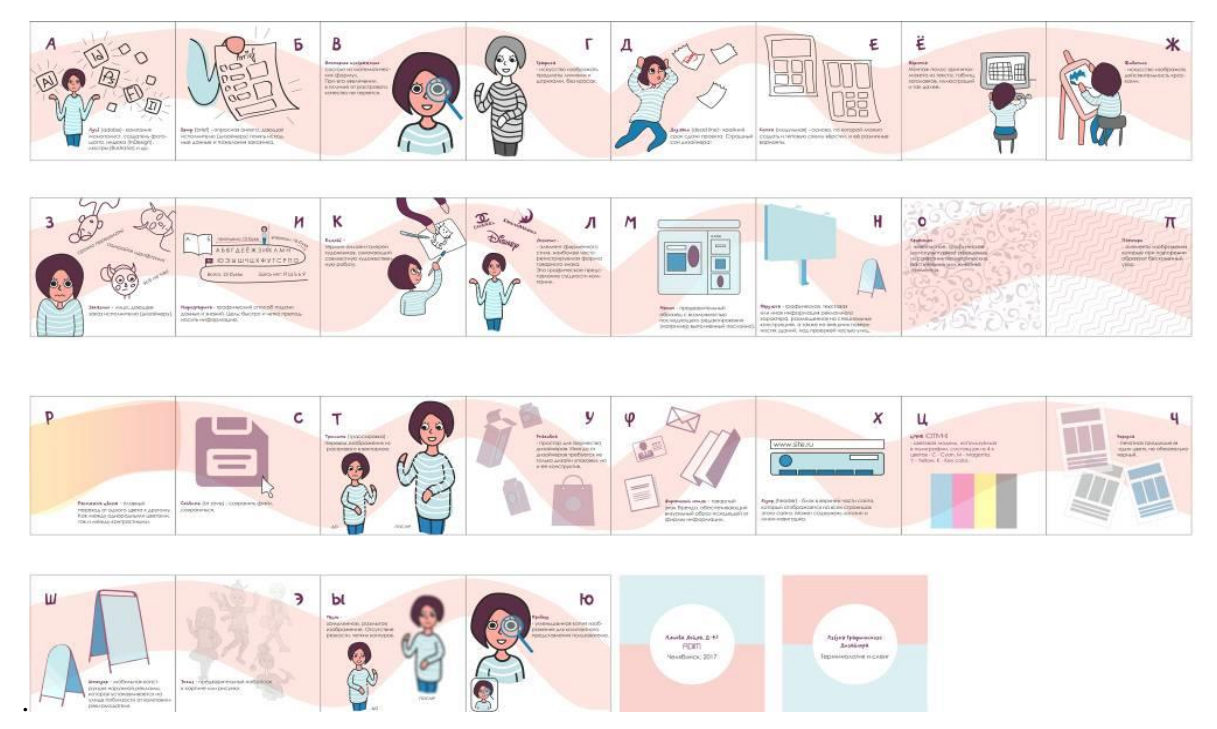

### **2.2. Задания для промежуточного контроля**

#### **Финальная презентация**

Задание для промежуточного контроля включает в себя создание презентации, ее публичную демонстрацию и «защиту» (видио-презентацию автор самостоятельно представляет перед аудиторией как выполненный проект) и исполненное практическое задание в виде собранной книги-раскладушки «Азбука».

*План финальной презентации:*

- 1. Сформулировать тему авторского проекта (например, «Дизайн макет «Азбука русских пословиц»)
- 2. Цели и задачи проекта
- 3. Целевая аудитория проекта (для кого предназначена эта книга-раскладушка «Азбука…»)
- 4. Концепция проекта это идея проекта, сформулированная как ряд базовых (визуальных) позиций-задач, на которых выстраивается вся последующая работа дизайнера (например, «на этапе обсуждения будущего проекта была предложена книгиигра с обучающими элементами для детей 8-10 лет»)
- 5. Этапы работы над проектом:

- Подготовка и подбор тематики и понятийный блоков для проекта книгираскладушки «Азбука»

- Создание ассоциативного moodbord для проекта «Дизайн макет книги-раскладушки «Азбука»

- Создание цвето-графического moodbord для проекта «Дизайн макет книгираскладушки «Азбука»

- Составление композиционной вариативности (комбинаторики) для проекта издания книги-раскладушки «Азбука»

- Разработка композиционных эскизов обложки (верхней и нижней переплетной крышки) для проекта издания книги-раскладушки «Азбука»

- Технологическая работа: разработка технических вариантов (акварель в сочетании с другими видами графики, цветные карандаши, граттаж, коллаж, векторная графика и т.д.) исполнения иллюстраций для проекта издания книги-раскладушки «Азбука»

17

- Исполнение авторских вариантов иллюстративного оформления книги-раскладушки «Азбука»

- Методика и материалы исполнения переплета книги

- Перевод (импортирование) иллюстраций в систему цифрового изображения Коррекция иллюстраций в контексте стилистического и пластической взаимосвязи разворотов книги.

- Верстка текста и подбор кеглей и гарнитур шрифта. Изготовление книги: распечатка страниц книги, биговка, фальцовка и сборка макета книги-раскладушки.

- Изготовление оригинал-макета книги-раскладушки "Азбука".

6. Заключение: выводы по работе (например, «В результате выполнения проекта первоначальные цели и задачи были выполнены полностью (или частично), положительными качествами проекта являются… в качестве недостатков следует отметить…)

Общие технические требования к презентации смотрите в Практическом задании №1 Как вторую составляющую часть промежуточного контроля (к дифференцированному зачету) необходимо представить собранный как книга раскладушка макет книги «Азбука»

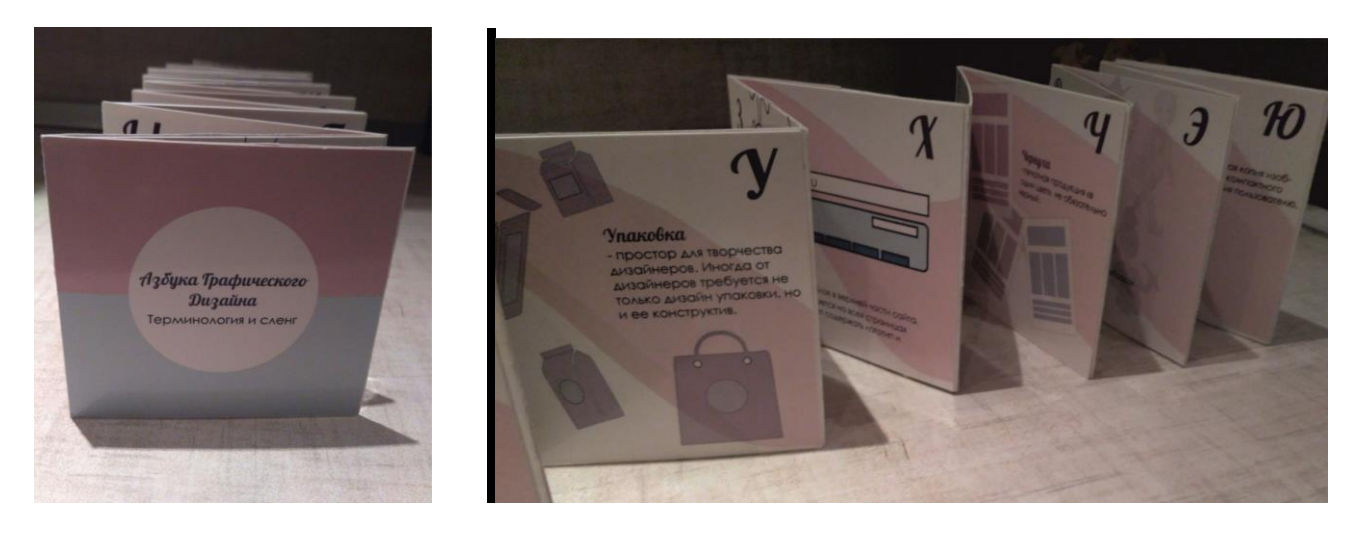

Макет книги-раскладушки оценивается по следующим параметрам:

- 1. Соответствие цифрового дизайн-макета книги практическому его исполнению
- 2. Качество сборки: биговка и фальц аккуратны и каждая страница абсолютно идентичны друг другу.
- 3. Боковые стороны блока книги ровная, вертикальная плоскость.
- 4. Размерное соответствие переплетных крышек блоку всей книги (возможно или идеальное совпадение со срезом блока книги, или выступ переплетных крышек на 2-3 мм)
- 5. Общее эстетическое впечатление

# **3. Критерии оценивания**

### **Критерии оценивания доклада с презентацией**

Оценка **«отлично»** - тема раскрыта в полном объеме, доклад грамотный, презентация соответствует всем требованиям;

Оценка **«хорошо» -** незначительные недочеты в оформлении презентации и подготовки доклада.

Оценка **«удовлетворительно» -** тема раскрыта, но есть существенные замечания по докладу и презентации

Оценка **«неудовлетворительно» -** тема не раскрыта, презентация не соответствует требованиям, доклад не готов.

### **Критерии оценивания составление хронологической таблицы**

Оценка **«отлично» -** исследовательская работа выполнена в полном объеме, пояснения к теоретическому материалу полные, грамотные с фактическими и историческими примерами

Оценка **«хорошо» -** исследовательская работа выполнена в полном объеме, незначительные недочеты в оформлении хронологической таблицы и изложении материала

Оценка **«удовлетворительно» -** исследовательская работа выполнена не в полном объеме, есть существенные замечания по докладу и презентации

Оценка **«неудовлетворительно» -** тема не раскрыта, презентация не соответствует требованиям, доклад не готов.

#### **Критерии оценивания творческого, практического заданий**

Оценка **«отлично» -** все этапы задания выполнены в полном объеме, на высоком эстетическом, профессиональном уровне в соответствии с требованиями.

Оценка **«хорошо» -** все задания выполнены в полном объеме, но имеются некоторые незначительные недостатки (недоработки).

Оценка **«удовлетворительно» -** задание выполнены не в полном объеме (менее 50%) или качество не соответствует требованиям задания

Оценка **«неудовлетворительно» -** задания выполнены частично (менее 60%) или задание не выполнено

### **Критерии оценивания промежуточной аттестации**

Общая оценка за зачет формируется из оценок за практическое, творческое задания и финальную видио-презентацию.

### Оценка **«отлично»**:

- 1. Глубокое и прочное усвоение теоретического, программного материала.
- 2. Владение профессиональной терминологией в контексте ее практического применения.
- 3. Финальная презентация составлена по всем обозначенным позициям, имеет выраженный авторский, оригинальный характер.
- 4. Эстетика подачи финальной презентации отвечает дизайн-концепции проекта.
- 5. Изложение финальной презентации грамотное, уверенное, самостоятельное
- 6. Выполнен полный объем творческого практического задания
- 7. Самостоятельная работа и практическое задание выполнены на оценку «отлично»

#### Оценка **«хорошо»**:

- 1. Хорошее освоение теоретического, программного материала.
- 2. Владение профессиональной терминологией в контексте ее практического применения.
- 3. Финальная презентация составлена по всем обозначенным позициям, однако имеет частные недостатки, сохраняя оригинальный характер.
- 4. Эстетика подачи финальной презентации отвечает дизайн-концепции проекта, однако имеет ряд незначительных замечаний.
- 5. Изложение финальной презентации грамотное, уверенное, самостоятельное
- 6. Выполнен полный объем творческого практического задания, однако имеет ряд незначительных замечаний.
- 7. Самостоятельная работа и практическое задание выполнены на оценку «хорошо»

### Оценка **«удовлетворительно»**:

- 1. Поверхностное усвоение теоретического, программного материала.
- 2. Владение профессиональной терминологией в контексте ее практического применения носит удовлетворительный характер
- 3. Финальная презентация составлена с видимыми ошибками и имеет недостатки по всем обозначенным позициям,
- 4. Эстетика подачи финальной презентации отвечает дизайн-концепции проекта, однако имеет ряд значительных замечаний.
- 5. Изложение финальной презентации имеет ряд недостатков, хотя и носит самостоятельный

характер

- 6. Выполнено менее 50% всех творческого, практического задания, и имеет ряд замечаний.
- 7. Самостоятельная работа и практическое задание выполнены на оценку «удовлетворительно»

### Оценка **«неудовлетворительно»**:

- 1. Отсутствие знаний по значительной части теоретического, программного материала.
- 2. Профессиональная терминология не используется в контексте ее практического применения, носит ошибочный характер
- 3. Финальная презентация составлена небрежно, с грубыми ошибками и имеет недостатки по всем обозначенным позициям или не выполнена совсем
- 4. Практические задания выполнены частично (менее 60%) или не выполнены вообще.
- 5. Самостоятельная работа и практическое задание с грубыми ошибками на оценку «неудовлетворительно»